### FAIR Data for the Biomolecular Simulation Community

Jas Kalayan Senior Computational Scientist, STFC UKRI *jas.kalayan@stfc.ac.uk*

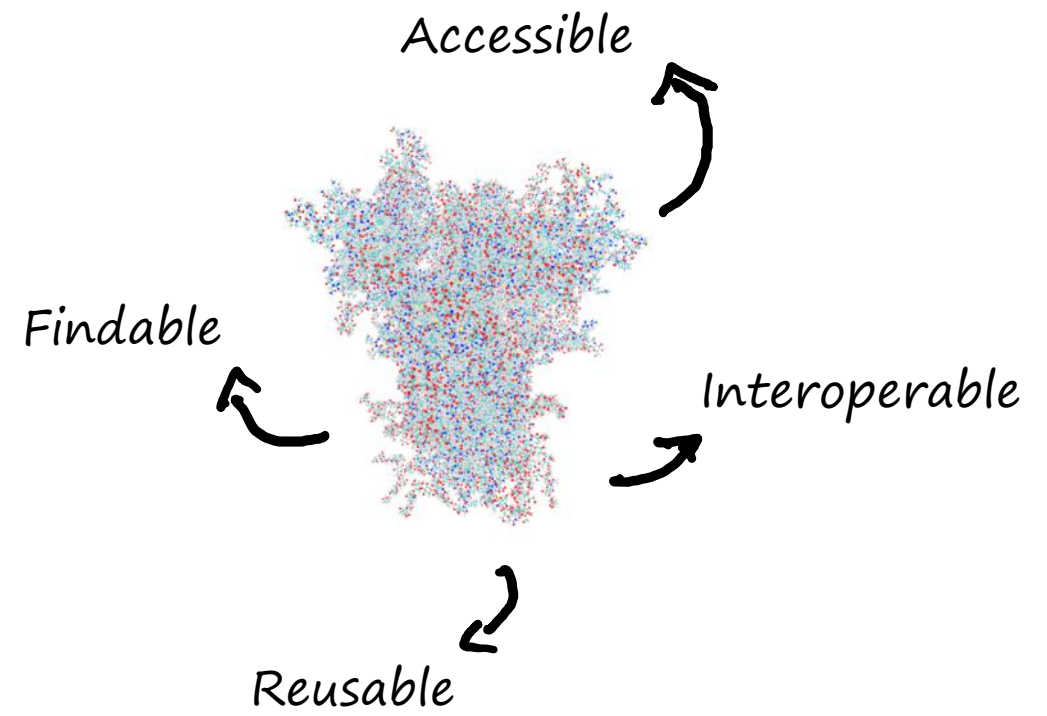

\*DESRES COVID19 spike protein

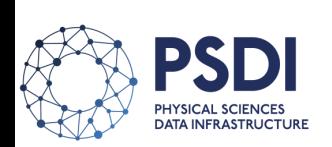

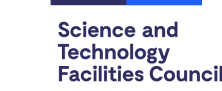

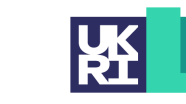

**Engineering and Physical Sciences Research Council** 

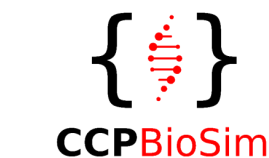

## The Biomolecular Simulation Community

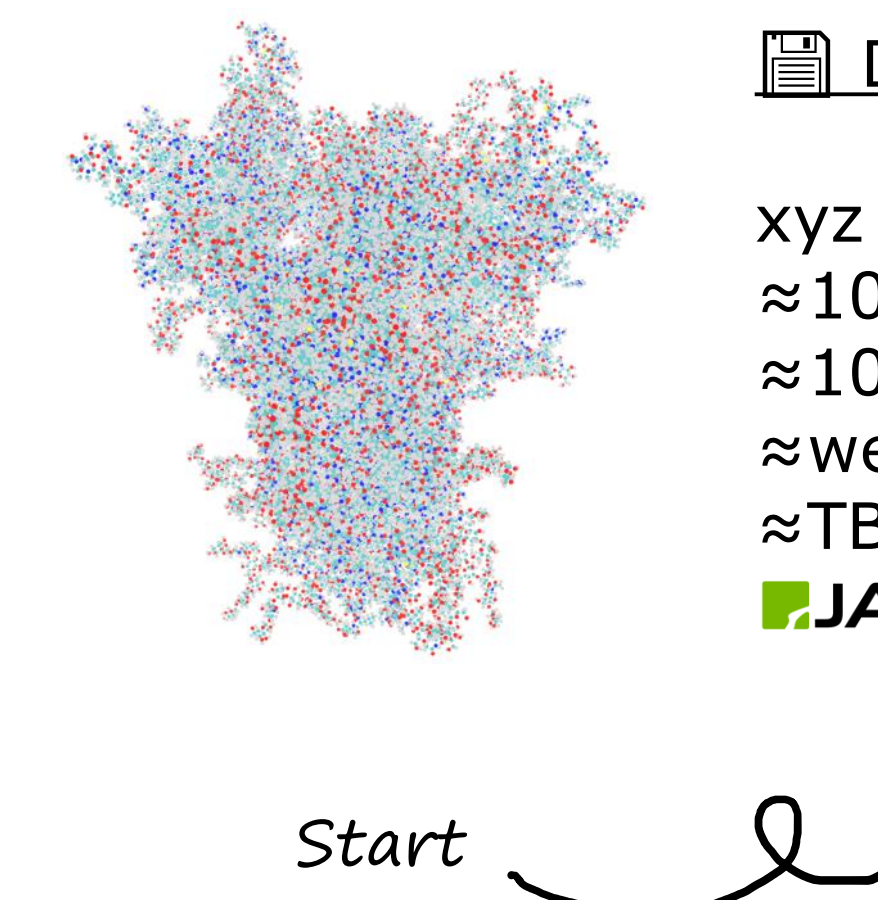

### Data we produce?

xyz coordinates for each atom  $\approx$  10<sup>5</sup> atoms,  $\approx$  10<sup>3</sup>-10<sup>4</sup> snapshots, ≈weeks to perform, ≈TBs of data per simulation N<sub>8</sub> Bede **AJADE** O archer<sup>2</sup> **HEC** BioSim  $Start$   $Q$   $Various$   $Q$   $Q$   $Simulation$ protocols...

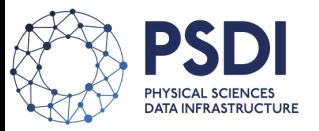

\*DESRES COVID19 spike protein simulation

### Various Protocols in MD Simulation

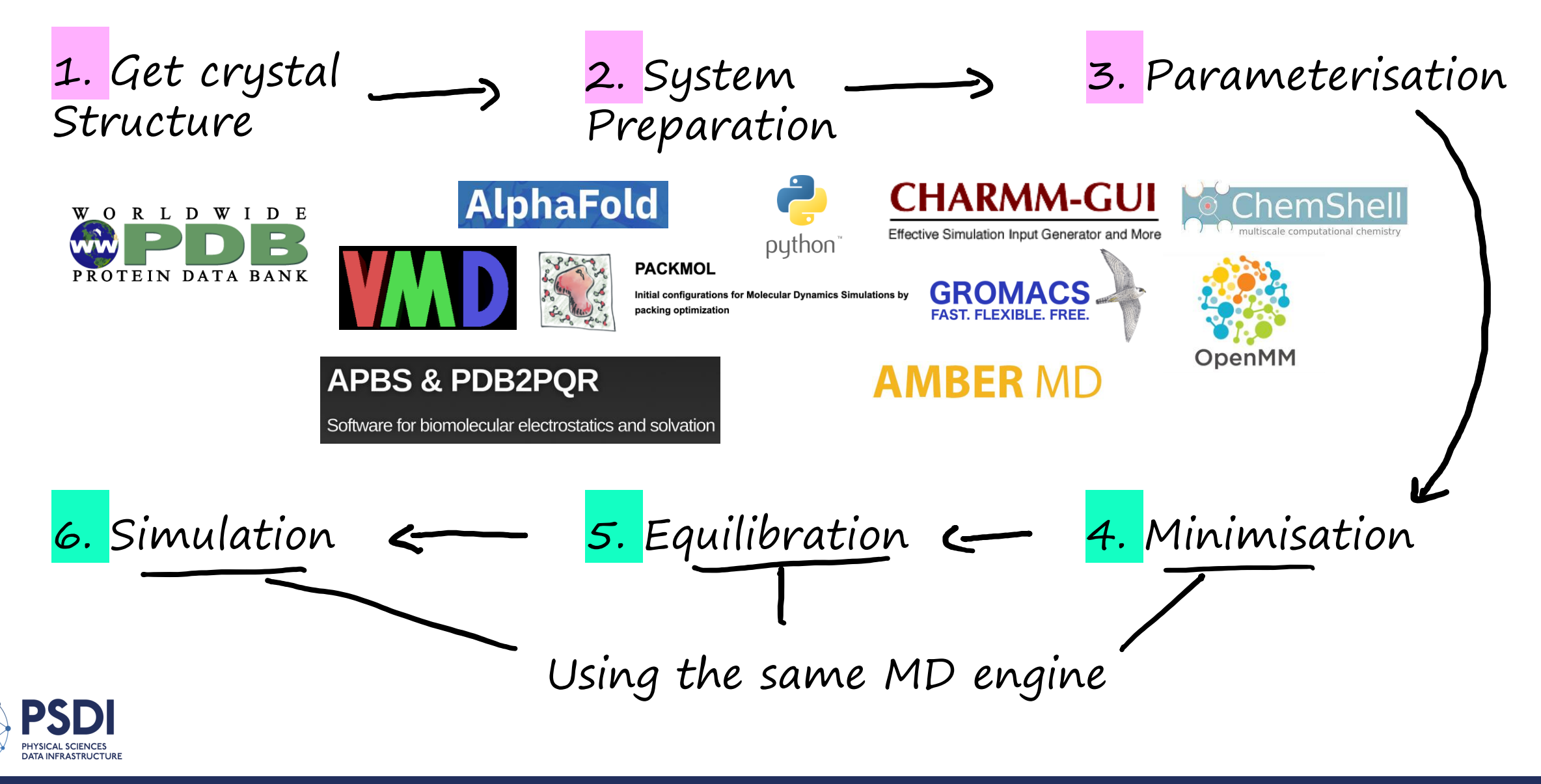

### How to get **FAIR** Biomolecular MD Simulation Data?

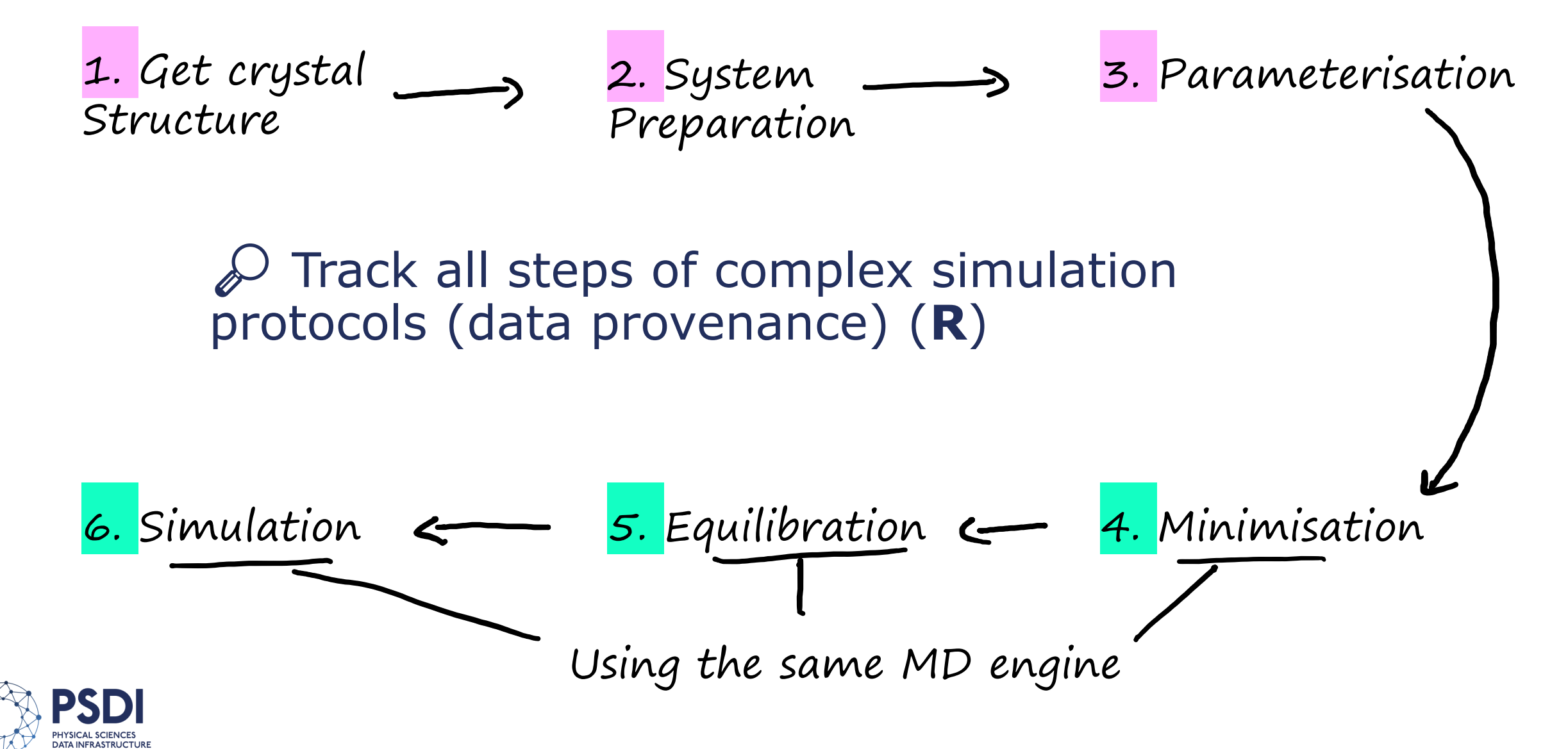

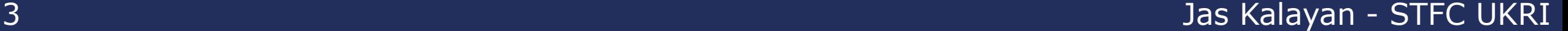

### How to get **FAIR** Biomolecular MD Simulation Data?

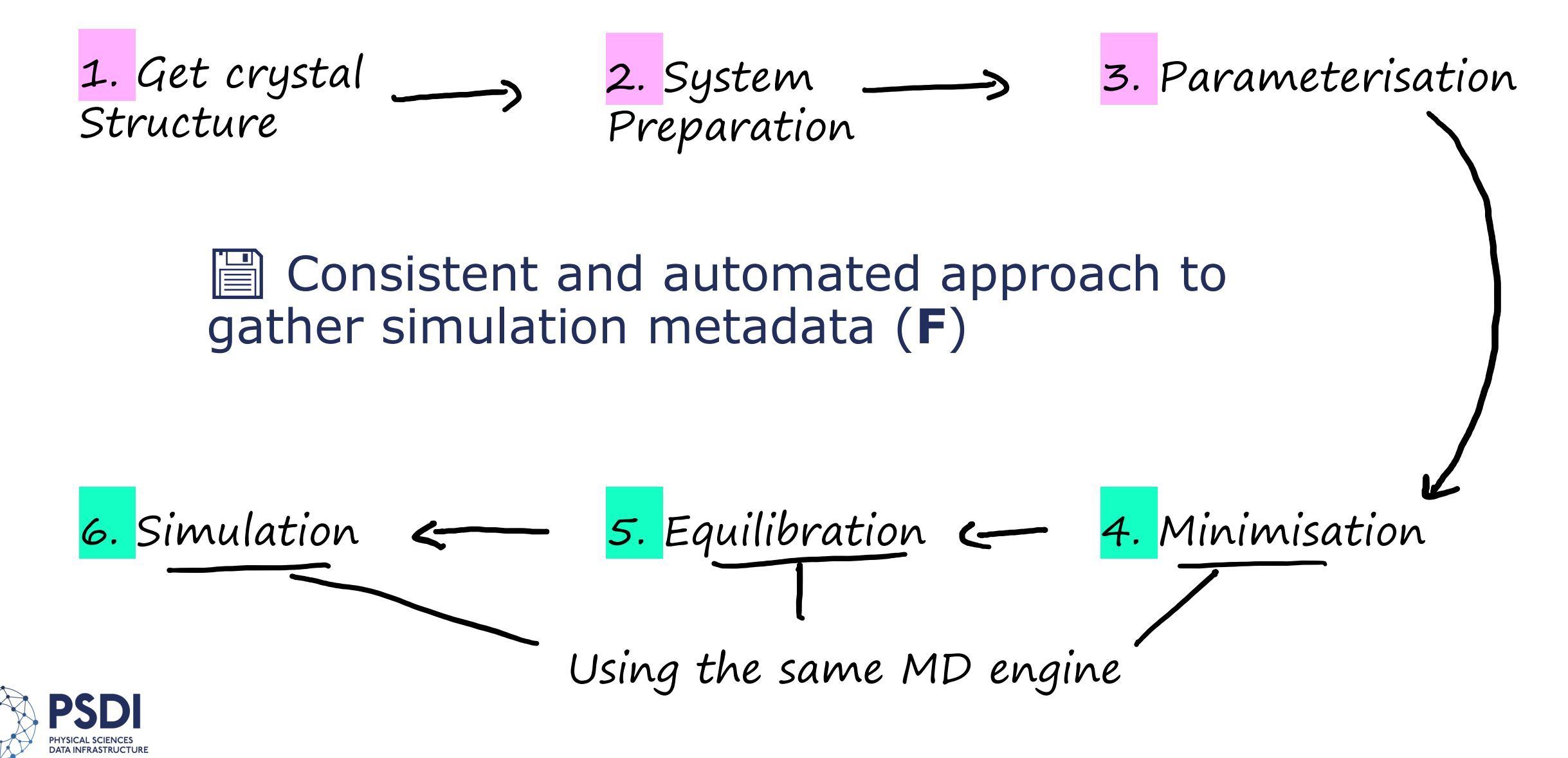

## PSDI: A Programme for National Infrastructure in the Physical Sciences

 Providing infrastructure that connects experimental and computational data services within Physical Sciences.

 $\mathcal{D}$  Various initial pathfinders to scope areas of development (catalysis/environment, **biomolecular science**, artificial intelligence).

5 Jas Kalayan - STFC UKRI

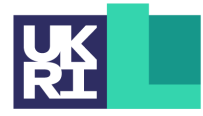

**Engineering and Physical Sciences Research Council** 

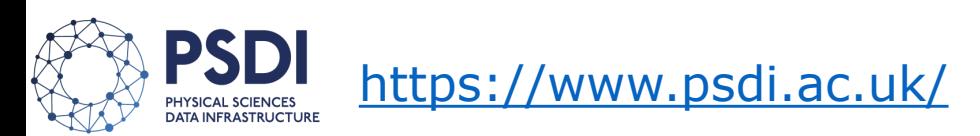

# Biomolecular Simulation Data Provenance using AiiDA

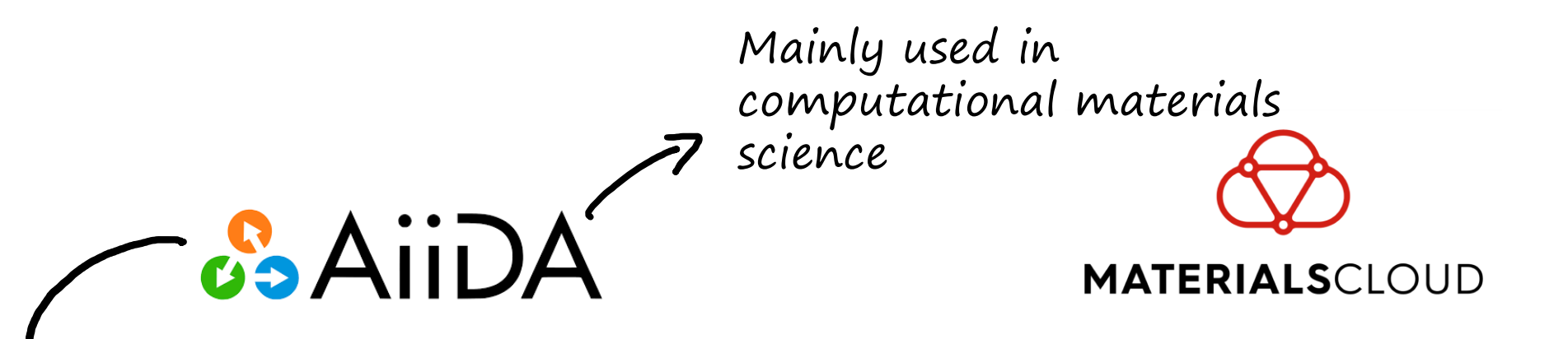

AiiDA is a Python infrastructure that helps track complex workflows used in computational science. <https://github.com/aiidateam/aiida-core>

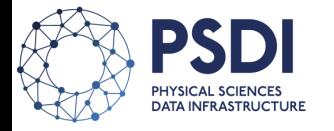

## AiiDA Plugins for Data Provenance with Amber & GROMACS Simulations

Used by 90% of HECBioSim applicants

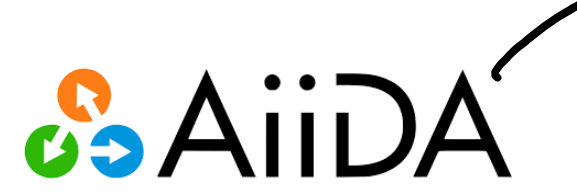

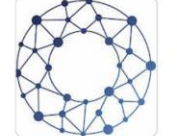

#### PSDI:Biomolecular-team

This github organisation is for the code repositories that are part of the Physical Sciences Data Infrastructure (PSDI) patfhfinder for Biomolecular Simulation.

All 2 followers ⊙ United Kingdom ⊘ https://www.psdi.ac.uk/

OPSDI\_UK in company/psdiuk

C channel/UCd16A9OvVYkFNUnWLTI...

https://www.jiscmail.ac.uk/cgi-bin/...

#### ⊙ View as: Public ▼

You are viewing the README and pinned repositories as a public user.

You can create a README file or pin repositories visible to anyone.

#### Popular repositories

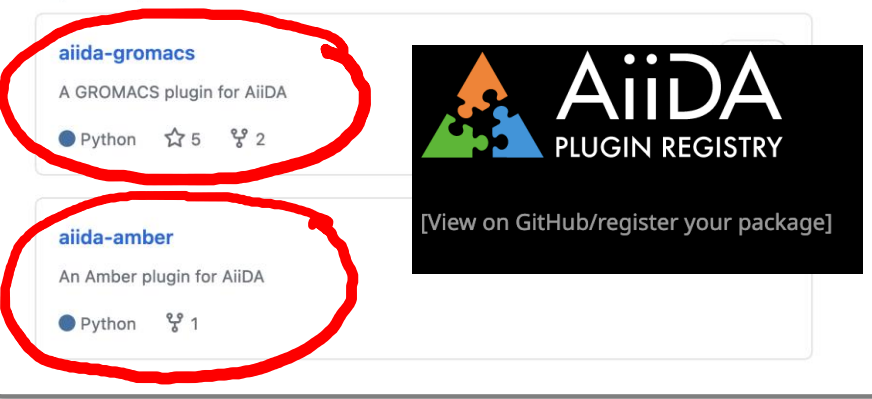

https://github.com/PSDI-Biomolecular-team

### Jas Kalayan - STFC UKRI

Unfollow

# Example of Data Provenance with aiida-gromacs

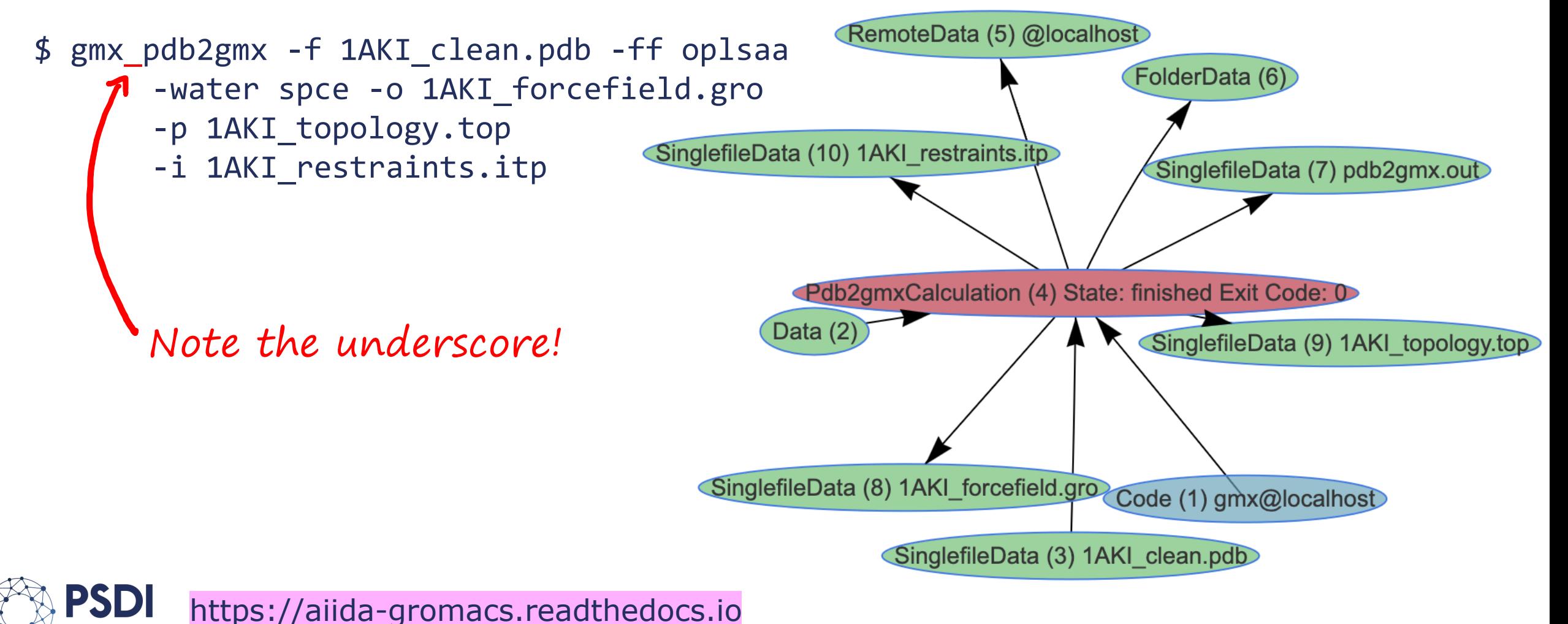

## Example of Data Provenance with any CLI command

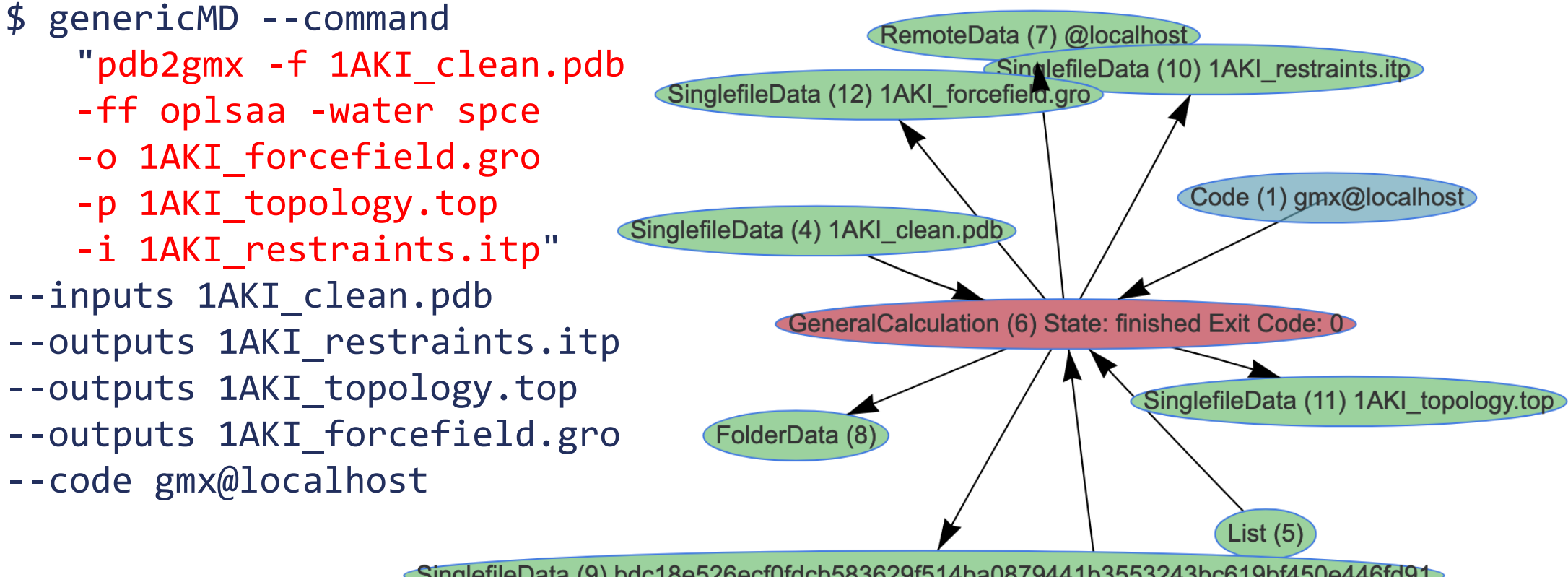

SinglefileData (9) bdc18e526ecf0fdcb583629f514ba0879441b3553243bc619bf450e446fd91

Str (3) pdb2gmx -i 1AKI\_restraints.itp -o 1AKI\_forcefield.gro -p 1AKI\_topology.top -ff oplsaa -water spce -f 1AKI\_clean.pdb

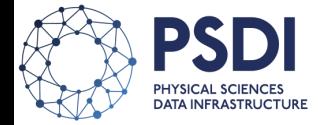

#### Example of Data Provenance with SinglefileData (7) pdb2gmx.out) aiida-gromacs FolderData (6) SinglefileData (10) 1AKI restraints.itp oteData (5) @loca

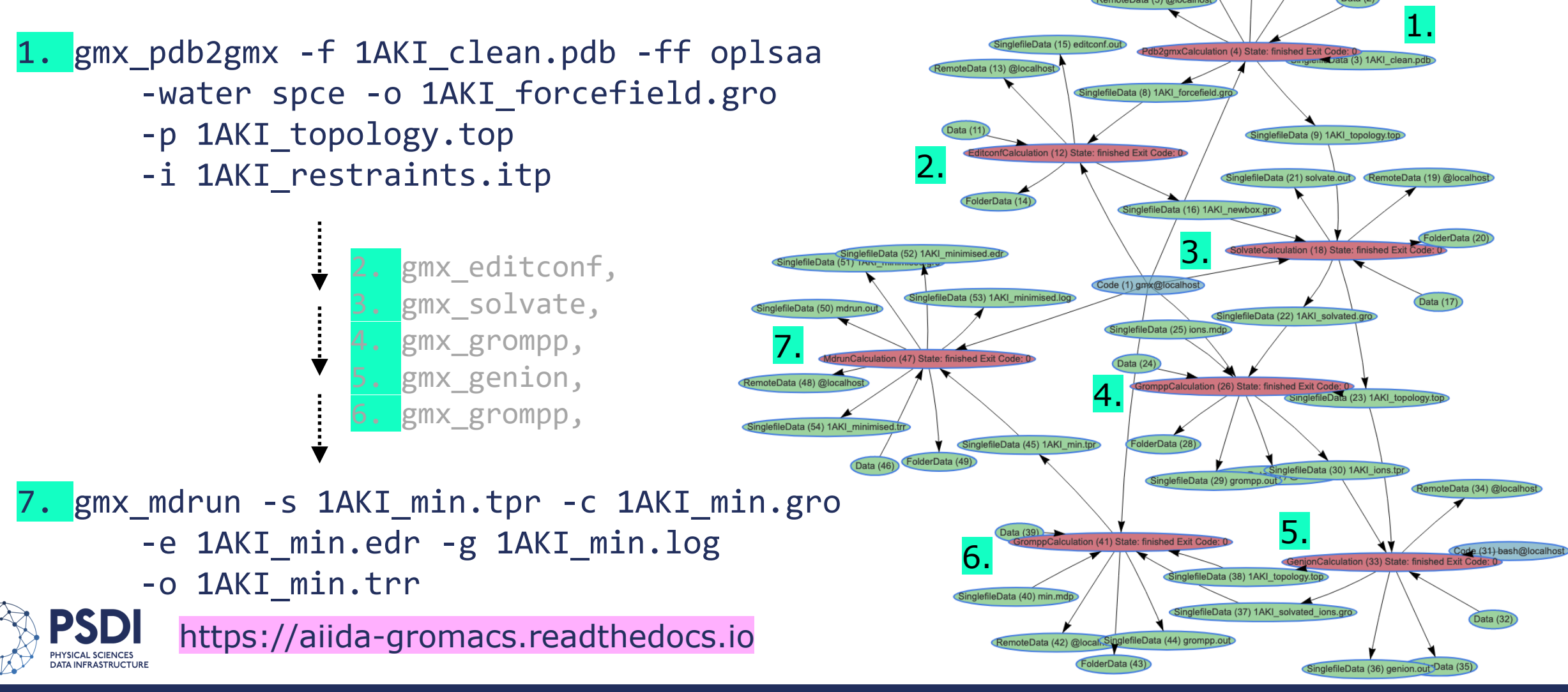

### Automation of Metadata Extraction

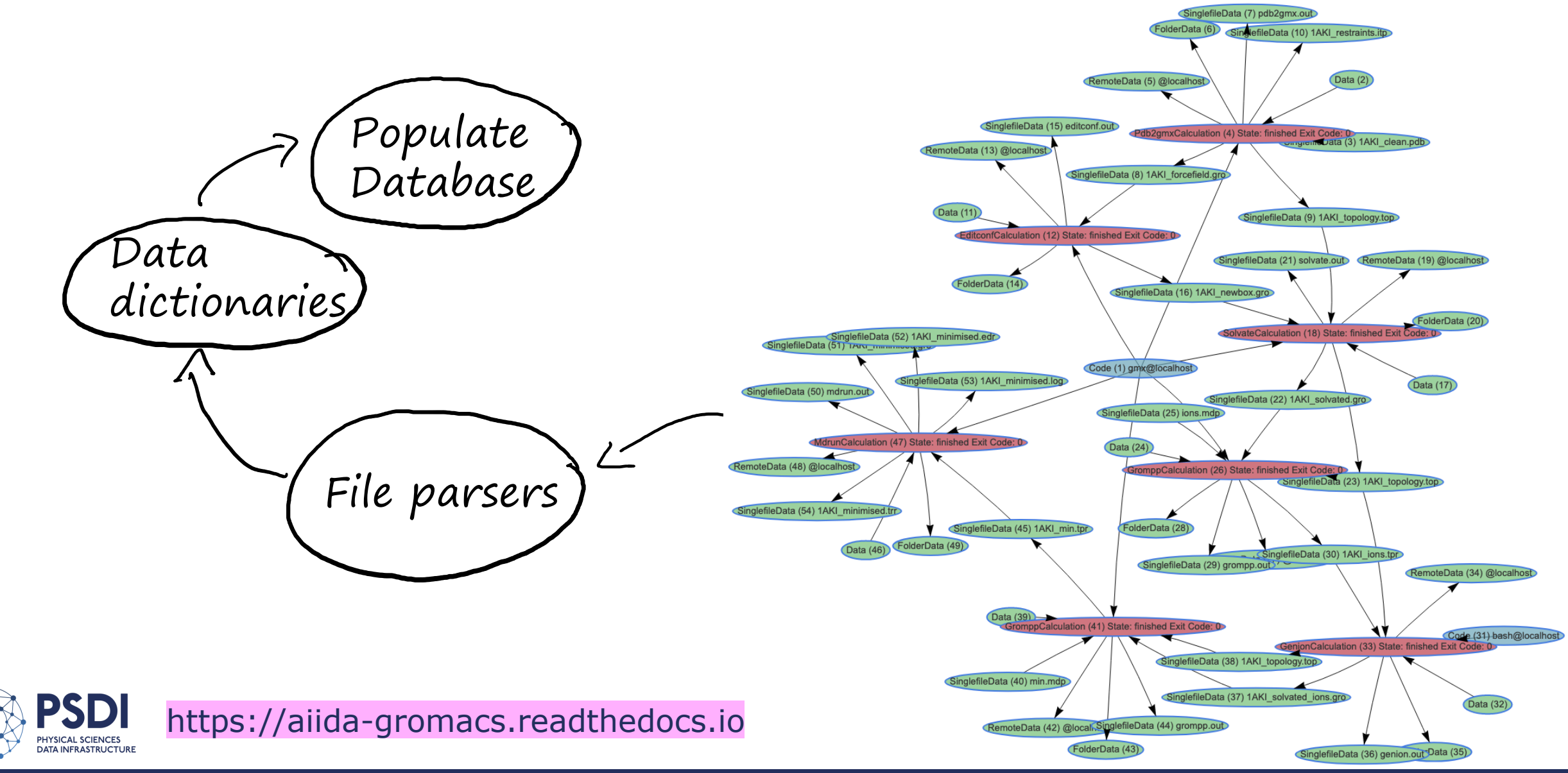

### Automation of Metadata Extraction

File parsers Data dictionaries Populate Database

️ Input and log files are usually excluded / discarded,

 But offer insight to quality of simulations, input parameters, compute,

**Q** Parsers needed for various file types with no defined formats,

**Consensus needed on metadata** standards.

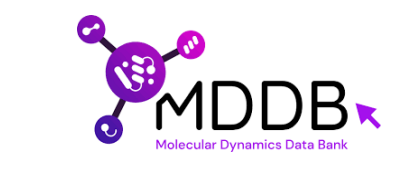

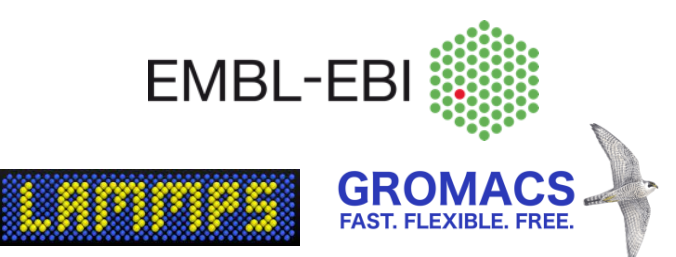

# MD Simulation Input File Examples

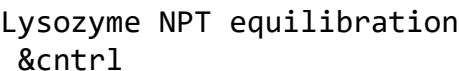

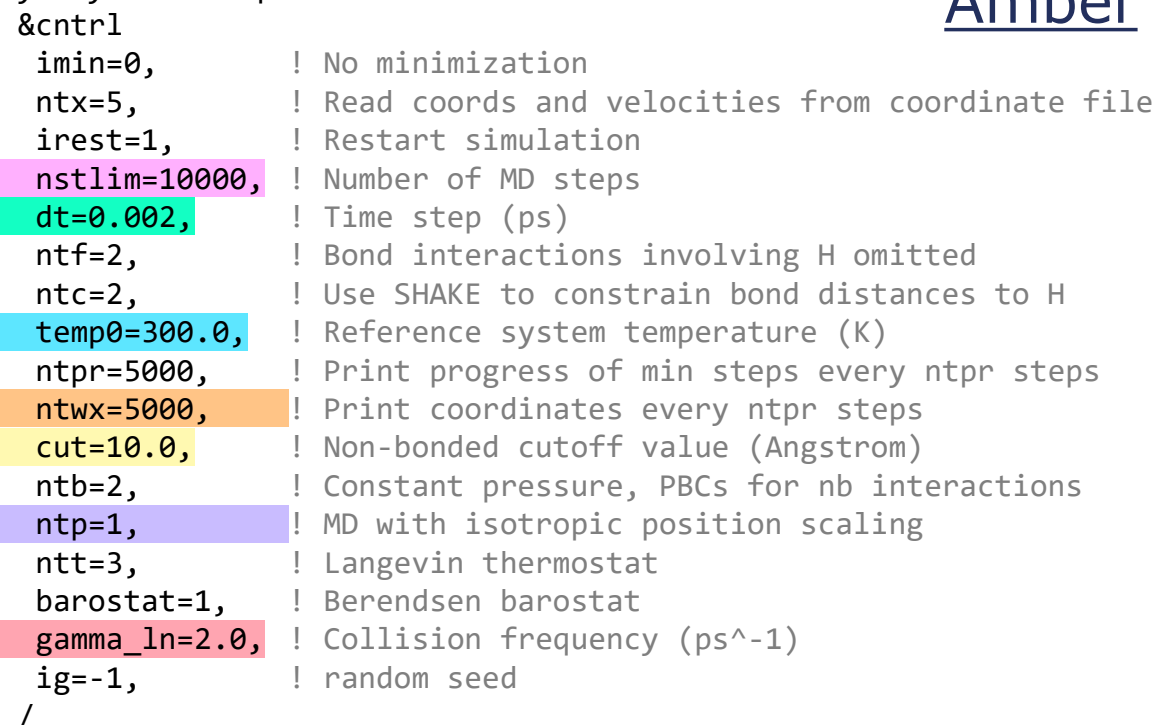

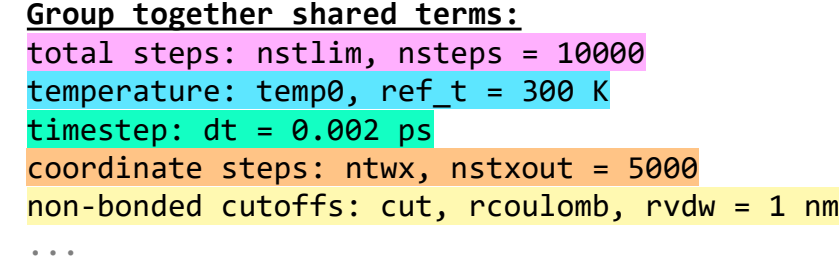

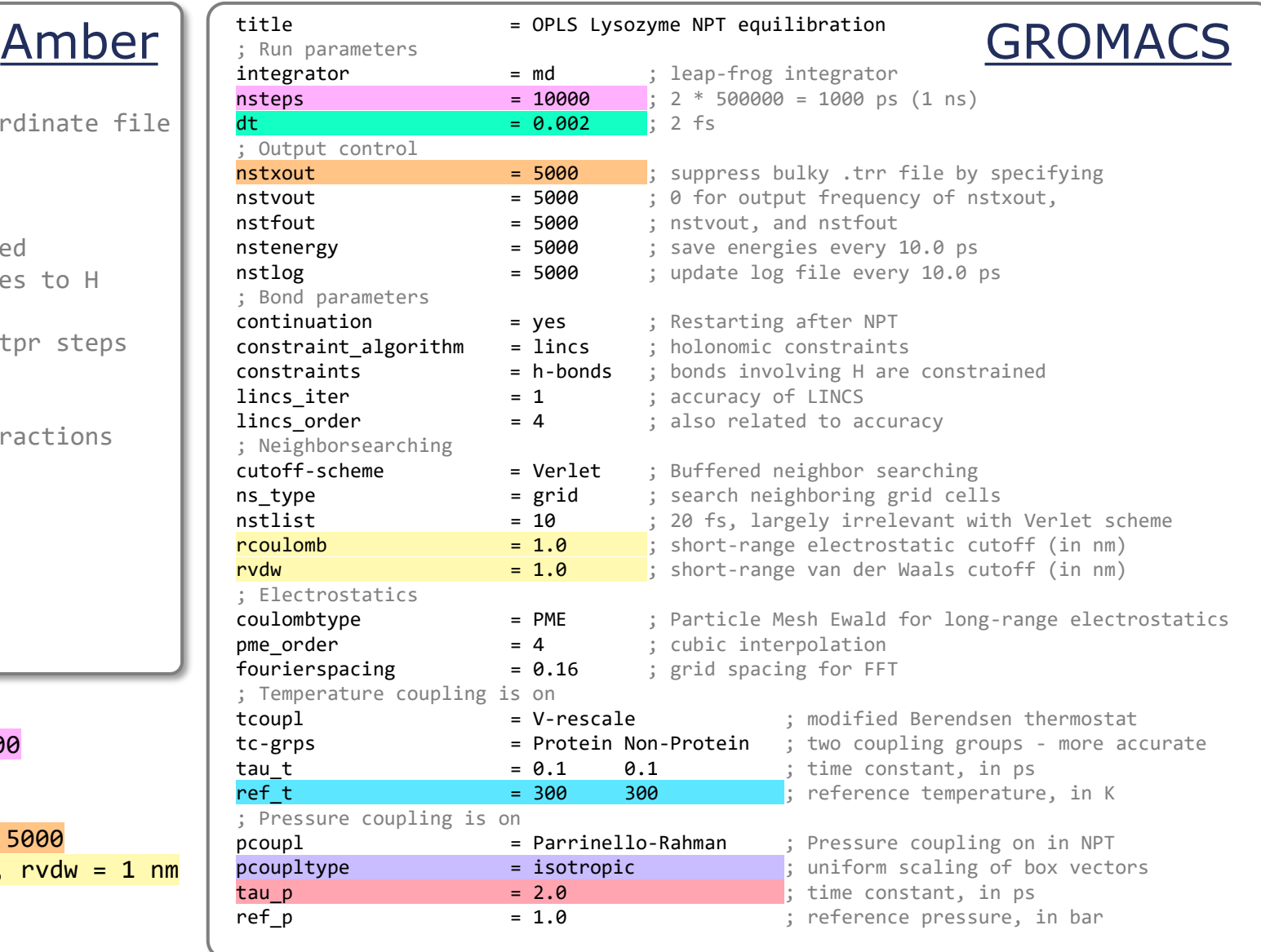

### 13 Jas Kalayan - STFC UKRI

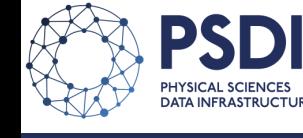

. .

/

### Our User Environment Prototype

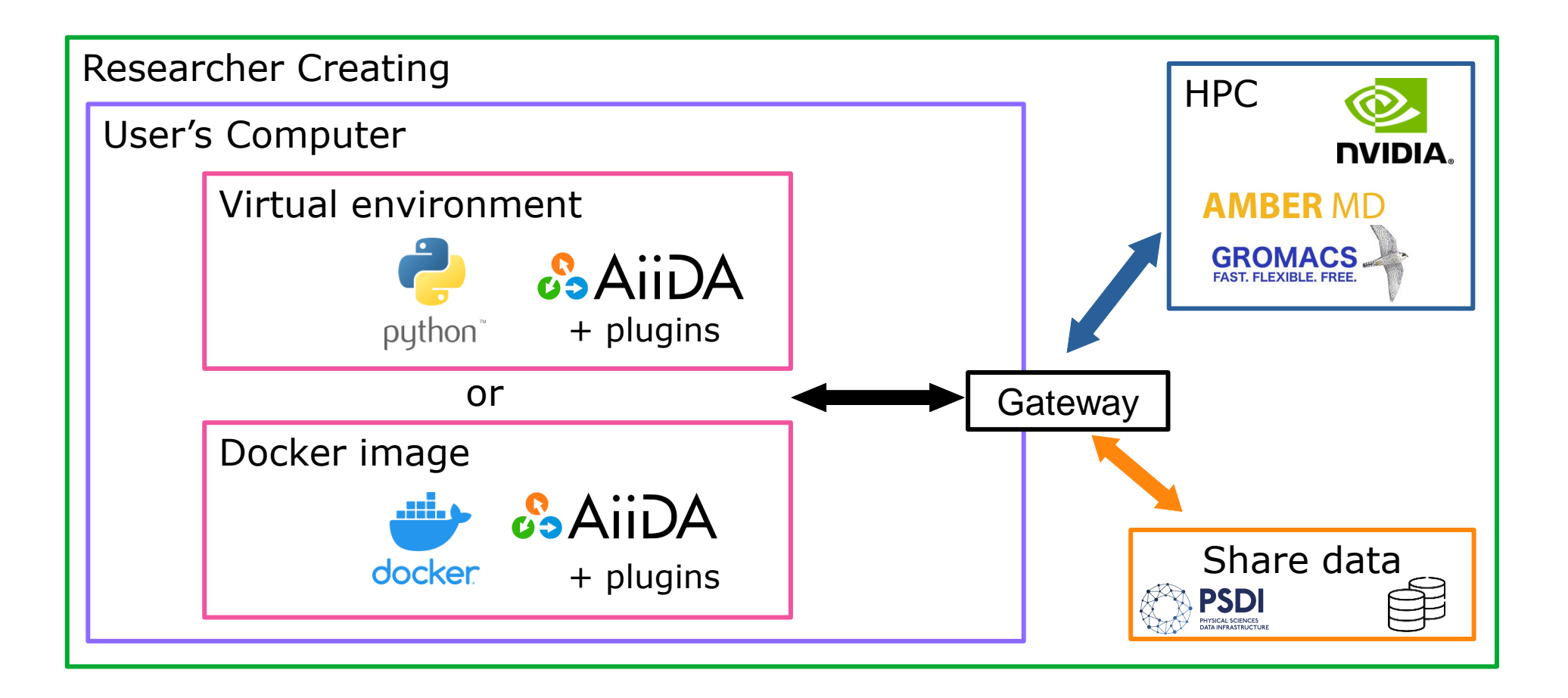

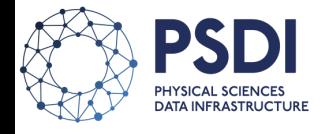

### Our Infrastructure Prototype

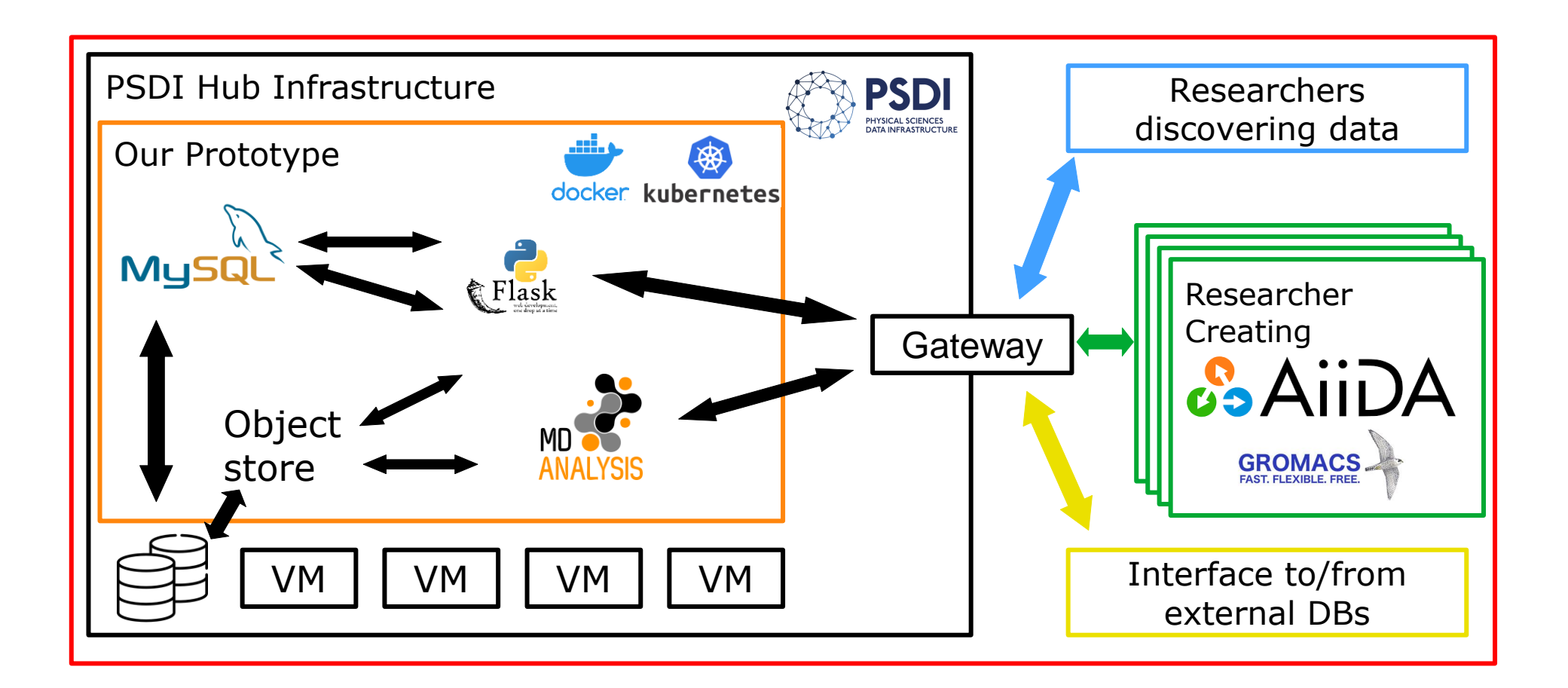

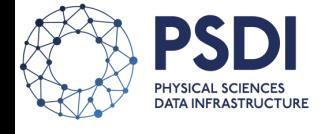

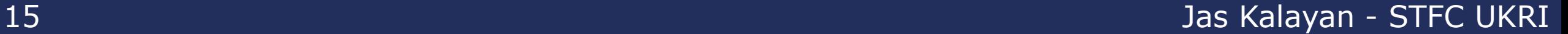

# Thank you for your attention!

Acknowledgments to:

Kin Chao, Sarah Rouse

**Imperial College** London

16 Jas Kalayan - STFC UKRI

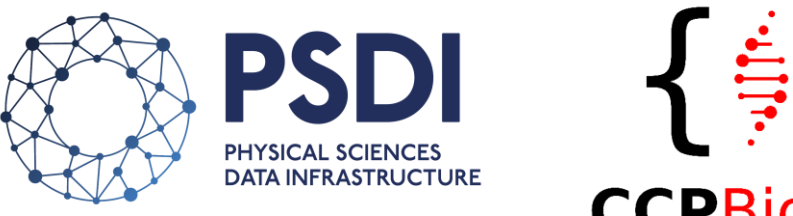

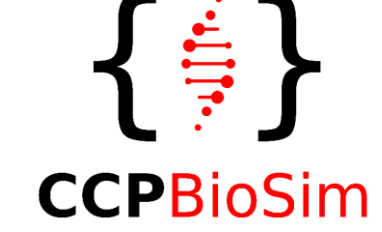

Joel Greer, Tom Burnley, Martyn Winn CCP-EM

James Gebbie-Rayet (PI)

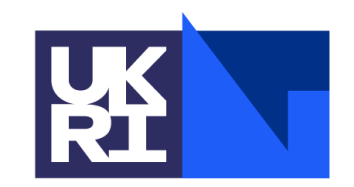

**Science and Technology Facilities Council** 

**Engineering and Physical Sciences Research Council** 

PSDI acknowledges the funding support by the EPSRC grants EP/X032701/1, EP/X032663/1 and EP/W032252/1